به نام خدا

دستورکار مدار1

)بخش سوم(

دکتر فالح

1

**به طور کلی به منبع تغذیه انواع گوناگونی دارد و یک DC تقسیم بندی می شود. دو بخش AC و معموال از یک کانال برای منبع تغذیه معمولی ، ولت ثابت بهره می ولتاژ 5 امپر و تولید جریان 3 جریان از کانال دیگر برای تولید ولتاژ و گیرد و این که قابل تغییر است استفاده می کنند . ولتاژ آمپر و تا 5 جریان تولیدی معموال از رنج 0 البته تا 30 ولت می باشد. خروجی نیز از رنج 0 این رنج در منابع مختلف متغییر است.**

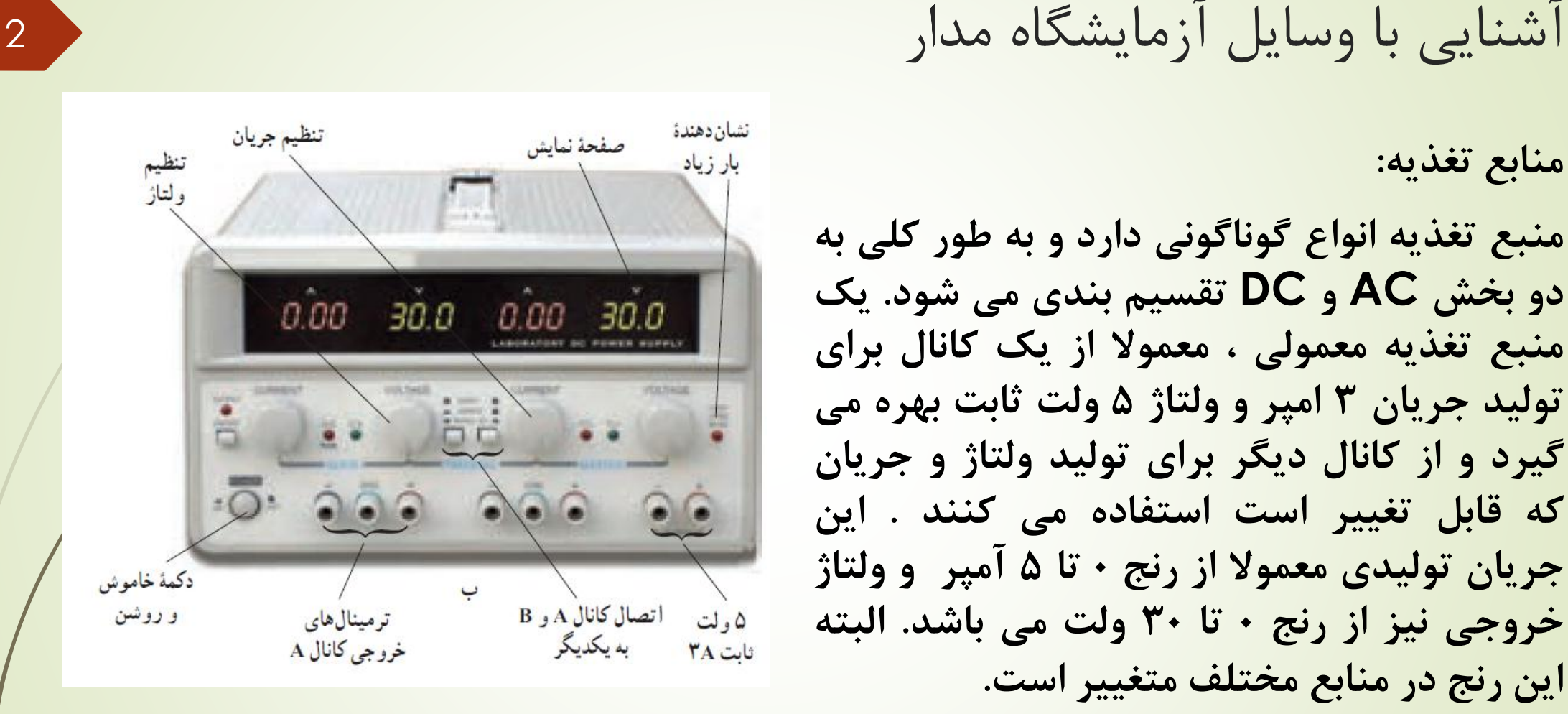

شـکل (3-1)

#### **اسیلوسکوپ**

**دستگاه اسیلوسکوپ یا نوسان نگار برای مطالعه شکل یک نوسان و مشخصات دیگر آن مثل: پریود، طول موج، فرکانس، ولتاژ بکار میرود. این وسیله همچنین می تواند جهت اندازه گیری جریان مستقیم (DC (بکار برده شود. ساختمان اسیلوسکوپ: اسیلوسکوپ تشکیل شده است از یک تیوپ یا المپ پرتو کاتودی**

#### **)C.R.O - Cathode Ray Oscilloscope (**

**المپ پرتو کاتدی دارای سه بخش است: الف(تفنگ الکترونی که برای تولید کردن باریکه الکترونی است. ب(سیستمی برای انحراف الکترون. ج(پرده ای با اندودی از ماده ایی شیمیایی که انرژی باریکه را به انرژی نور مرئی تبدیل می کند.این اجزاء در یک محفظه شیشه ایی تخلیه شده جای داده می شوند. شکل )2-3( یک المپ پرتو کاتدی را نشان می دهد.**

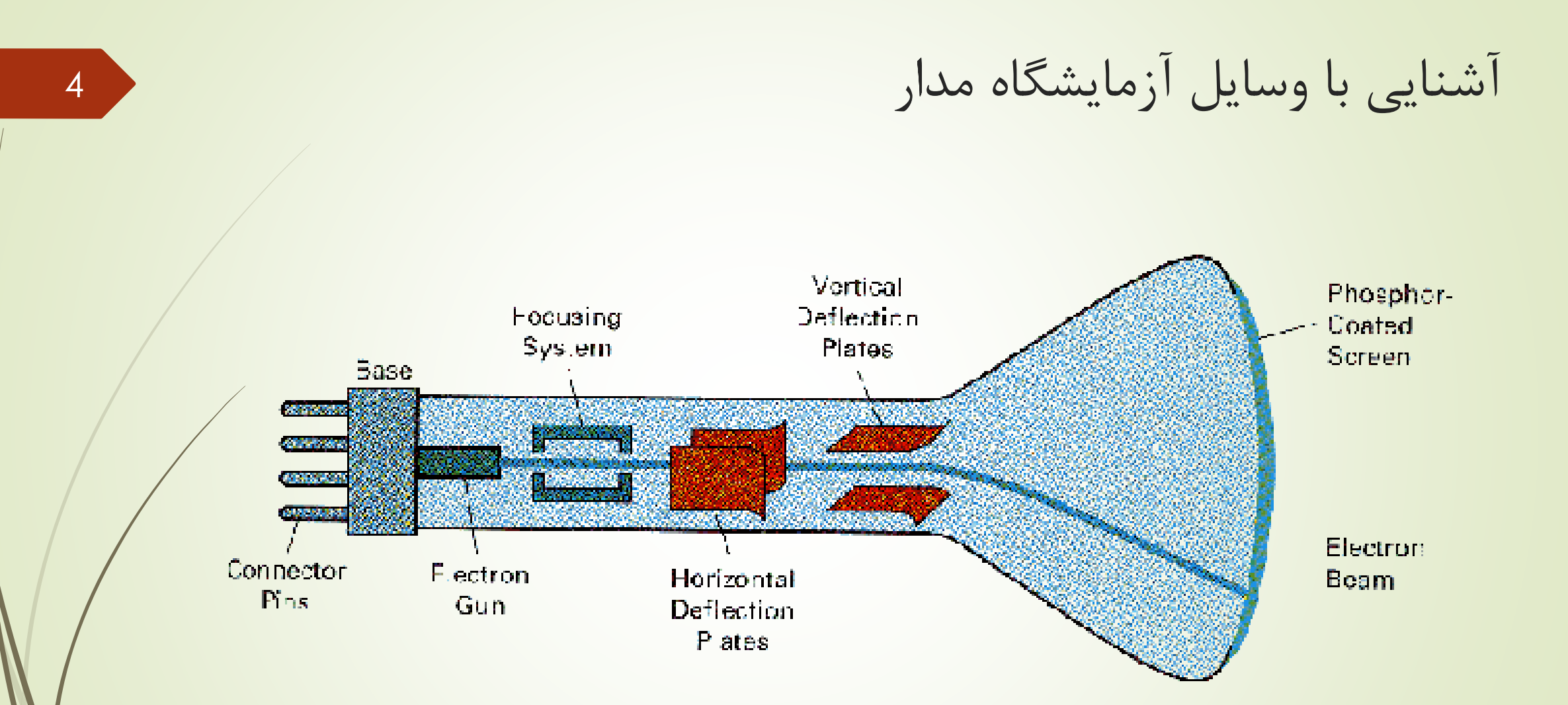

شکل (3-2)

**کلیدهای اسیلوسکوپ کلید های این دستگاه را می توان به چهار قسمت طبقه بندی کرد. 1(گروه کنترل 2( گروه کنترل عمودی 3(گروه کنترل افقی 4( گروه کنترل تریگر**

**گروه کنترل شامل: الف(کلید روشن و خاموش: این کلید که با power مشخص می شود برای روشن و خاموش کردن است. پس از روشن کردن چند ثانیه طول می کشد تا اسیلوسکوپ به حالت عادی خود برگردد.**

**ب(کلید شدت :(Intensity (این کلید برای کنترل میزان روشنایی نقطه نورانی است پ(کلید تمرکز اشعه: این کلید باFOCUS نمایان است و برای تنظیم نقطه نورانی بکار می رود.**

**گروه کنترل عمودی: که برای موقعیت و وضعیت عمودی اشعه است شامل: الف( کلید INPUT : این کلید محل ورودی سیگنال به اسیلوسکوپ است و به صورت یک سوکتBNC می باشد.سیگنال توسط یک سیم کواکسیال به این رابط BNC وصل می شود. ب( کلید انتخاب ورودی: این کلید دارای سه وضعیت DC-GND-AC است و نحوه ارتباط سیگنال ورودی را به داخل اسیلوسکوپ تعیین می کند.اگر کلید در حالت AC قرار گیرد تنها قسمت متناوب سیگنال ورودی به مدارات اسیلوسکوپ می رود. اگر در حالت DC قرار گیرد مقادیر DC موج را که به همراه دارد به مدارهای داخلی وصل می کند در حالت GND ورودی تقویت کننده به زمین وصل می شود.**

6

**پ(موقعیت عمودی: که با کلیدposition مشخص شده است می تواند اشعه را در راستای عمودی حرکت دهد. ت( کلید DIV/VOLTSیا ولت بر قسمت یا تضعیف کننده مرحله ای: میدانیم که بهره تقویت کننده اسیلوسکوپ بایستی قابل تغییر باشد تا بتواند سیگنال های مختلف با دامنه های متفاوت را روی صفحه نمایش دهد و از صفحه خارج نشود. این کلید که با DIV/VOLTS مشخص شده است وقتی سیگنال به ورودی اعمال شود و روی صفحه اسیلوسکوپ نمایش داده شود، مقدار واقعی آن به تعداد تقسیمات که روی صفحه اشغال شده و مقدار تضعیف کننده بستگی دارد. برای مثال یک سیگنال به شرح زیر بدست می آید. تقسیم6.4 = دامنه پیک تا پیک روی صفحه. )قسمت/ولت(0.2 = مقدار تضعیف کننده. 1.28 = 0.2 \* 6.4 = مقدار واقعی.**

7

آشنایی با وسایل آزمایشگاه مدار <sup>8</sup>

**عالوه بر تضعیف کننده مر حله ایی که بصورت پله ایی تغییر می کند روی این کلید، یک ولوم قرمز رنگ وجود دارد که به صورت پیوسته تغییر می کند که همیشه بایستی در وضعیتی قرار گیرد که موج را یک برابر کند، تا بتوانیم اندازه گیری دقیقی داشته باشیم. گروه کنترل افقی: این گروه کلید ها تعیین کننده وضعیت انحرافی افقی اشعه و نحوه جاروب صفحه اسیلوسکوپ هستند و شامل کلید های زیر است. الف(جاروب افقی: که با DIV/SEC یا زمان بر قسمت مشخص شده است این کلید اصلی ترین کلید کنترلی افقی است و برای کنترل زمان حرکت اشعه در مسیر افقی صفحه است و نشان می دهد که چقدر زمان طول می کشد تا اشعه یک قسمت روی صفحه را طی کند، این کلید بر حسب ثانیه بر تقسیم (DIV/SEC (یا میلی ثانیه بر تقسیم (DIV/MSEC (و میکرو ثانیه بر تقسیم(DIV/mSEC (تنظیم شده است.**

آشنایی با وسایل آزمایشگاه مدار

**و به صورت ناپیوسته حرکت داده می شود بدین ترتیب می توان با اندازه گیری تعداد تقسیمات افقی که یک موج کامل اشغال کرده طول موج و در نتیجه فرکانس موج را محاسبه کرد، مثال در همان شکل قبلی محاسبات چنین است: تقسیم 4.8 = تعداد تقسیمات یک موج. ثانیه 0.2 = کلید کنترل جاروب افقی. ثانیه0.096 = 4.8 \* 0.2 =زمان تناوب یک سیکل کامل. هرتز 1.04 =0.096/1 =زمان تناوب1/ = فرکانس. البته روی کلید جاروب افقی(DIV/SEC (یک کلید پیچشی قرمز رنگ دیگر وجود دارد که بجای تغییرات پله ایی امکان تغییرات پیوسته را ایجاد می کند. ب(موقعیت افقی: این کلید position نشان داده شده است که برای تغییر افقی سیگنال به چپ و راست به کار می رود و از آن برای دقت در اندازه گیری تقسیمات افقی یک سیگنال بکار می برند.**

**پ(چند برابر کننده: اگر جاروب افقی بر روی این کلید قرار داشته باشد مثال (10\*MEG (آنگاه جاروب با سرعت 10 برابر یعنی DIV/MSEC1حرکت می کند. ت(کلید MODE SWEEPیا حالت های مختلف جاروب: که با MODE مشخص شده است این کلید دارای سه حالت AUTO و NORM و Y-X است. در حالت AUTOحتی اگر سیگنال ورودی وصل نباشد جاروب افقی به صورت متناوب انجام می گردد و در حالت NORM حتما باید سیگنال ورودی باشد تا جاروب افقی انجام شود وگرنه صفحه اسیلوسکوپ تاریک است در حالت Y-X مدار تریگر قطع شده و از کانال های 1 و 2 به عنوان محور X( افقی( و محورY( عمودی( استفاده می شود.**

**گروه کنترل تریگر: تریگر در الکترونیک به آتش کردن و یا تحریک کردن معنی شده است دراسیلوسکوپ به معنی زمان شروع جاروب افقی است. در مدل های قدیمی اسیلوسکوپ این زمان به صورت ثابت صورت می گرفت.**

آشنایی با وسایل آزمایشگاه مدار <sup>11</sup>

**و به صورت ناپیوسته حرکت داده می شود بدین ترتیب می توان با اندازه گیری تعداد تقسیمات افقی که یک موج کامل اشغال کرده طول موج و در نتیجه فرکانس موج را محاسبه کرد، مثال در همان شکل قبلی محاسبات چنین است: تقسیم 4.8 = تعداد تقسیمات یک موج. ثانیه 0.2 = کلید کنترل جاروب افقی. ثانیه0.096 = 4.8 \* 0.2 =زمان تناوب یک سیکل کامل. هرتز 1.04 =0.096/1 =زمان تناوب1/ = فرکانس. البته روی کلید جاروب افقی(DIV/SEC (یک کلید پیچشی قرمز رنگ دیگر وجود دارد که بجای تغییرات پله ایی امکان تغییرات پیوسته را ایجاد می کند. ب(موقعیت افقی: این کلید position نشان داده شده است که برای تغییر افقی سیگنال به چپ و راست به کار می رود و از آن برای دقت در اندازه گیری تقسیمات افقی یک سیگنال بکار می برند.**

**صفر باشد.**

**یعنی مدار تریگر را طوری تنظیم می کردند که هرگاه سیگنال ورودی در جای خاصی باشد؛ مثال در حال عبور از صفر به سمت یک مقدار مثبت)شروع سیکل مثبت( است مدار تریگر تحریک شده و جاروب افقی صورت می گیرد. در نتیجه همیشه سیگنال ورودی از شروع سیکل مثبت بر روی صفحه نمایش داده می شود. به این گونه اسیلوسکوپ نوع تریگر داخلی ثابت می گویند در مدار های جدید تریگر قابل کنترل است و می توان در یک زاویه مشخص از سیگنال ورودی مدار تریگر را به کار انداخت تا سیگنال ورودی از آن لحظه به بعد دیده شود. قسمت کنترل تریگر دارای کلیدهای زیر است: الف(سطح تریگر که با LEVEL مشخص می شود. توسط این کلید چرخان می توان زمان شروع تریگر را طوری تنظیم کرد که مطابق باشد با زمان یک دامنه مشخص از سیگنال ورودی، دامنه سیگنال مورد نظر می تواند منفی؛مثبت یا** 

ب**(کلید نوع اتصال تریگر که با SOURCE نشان داده شده است دارای پنج حالت است.**

- **.1 MODE.V: اگر چنانچه دکمه در وضعیت MODE.V قرار گیرد موج دندانه اره ای به صفحات انحراف افقی وصل می باشد. و از این کلید وقتی استفاده می شود که از هر دو کانال استفاده شود.**
	- **.2 1CH: در این حالت کلید MODE باید در وضعیت 1CHیا 2CH قرار گیرد**
		- **.3 2CH: سمت چپ در همان وضعیت قرار گیرد.**
		- **.4 LINE: این وضعیت وقتی است که برق شهر بجای موج دندانه اره ای بکار می رود.**
			- **.5 EXT: در این حالت موج دندانه اره ای داخلی قطع شده و می توان از خارج توسط ورودی EXT به صفحات افقی موج دلخواه وصل کرد.**

**ج(کلیدهای کوپلینگ(coupling (سه حالت ، AC و FRAME و LINE دارد، که در دو حالت اخیر برای کارهای ویدئویی و تلویزیون انتخاب می شود سطح LEVEL\_اثر ندارد و از یک سطح ولتاژ مشخص از موج دستگاه خود به خود نزدیک می کند. حالت AC وقتی است که برای فرکانس های خیلی باال استفاده می شود. کلیدهای مدهای ورودی که با ( MODE (مشخص شده است چهار حالت دارد: الف(کانال یک (1CH (و کانال دو ( 2CH (که نشاندهنده این است که چه کانالی روی صفحه دیده شود. ب( ALTیا(Alternate (برای دیدن همزمان دو موج که با کانال های 1 و 2 وارد شده اند، در این حالت بایستی فرکانس موج ها زیاد باشد تا چشمک بر روی صفحه دیده دیده نشود. زیرا الکترون یک بار موج کانال 1 و یک بار موج کانال 2 را نشان می دهد. پ( (CHOPE (این حالت برای دیدن همزمان دو کانال ولی برای موج های با فرکانس کم می باشد زیرا در این حالت یک لحظه از کانال 1 و یک لحظه از کانال 2**

**نمایش می دهد.**

آشنایی با وسایل آزمایشگاه مدار

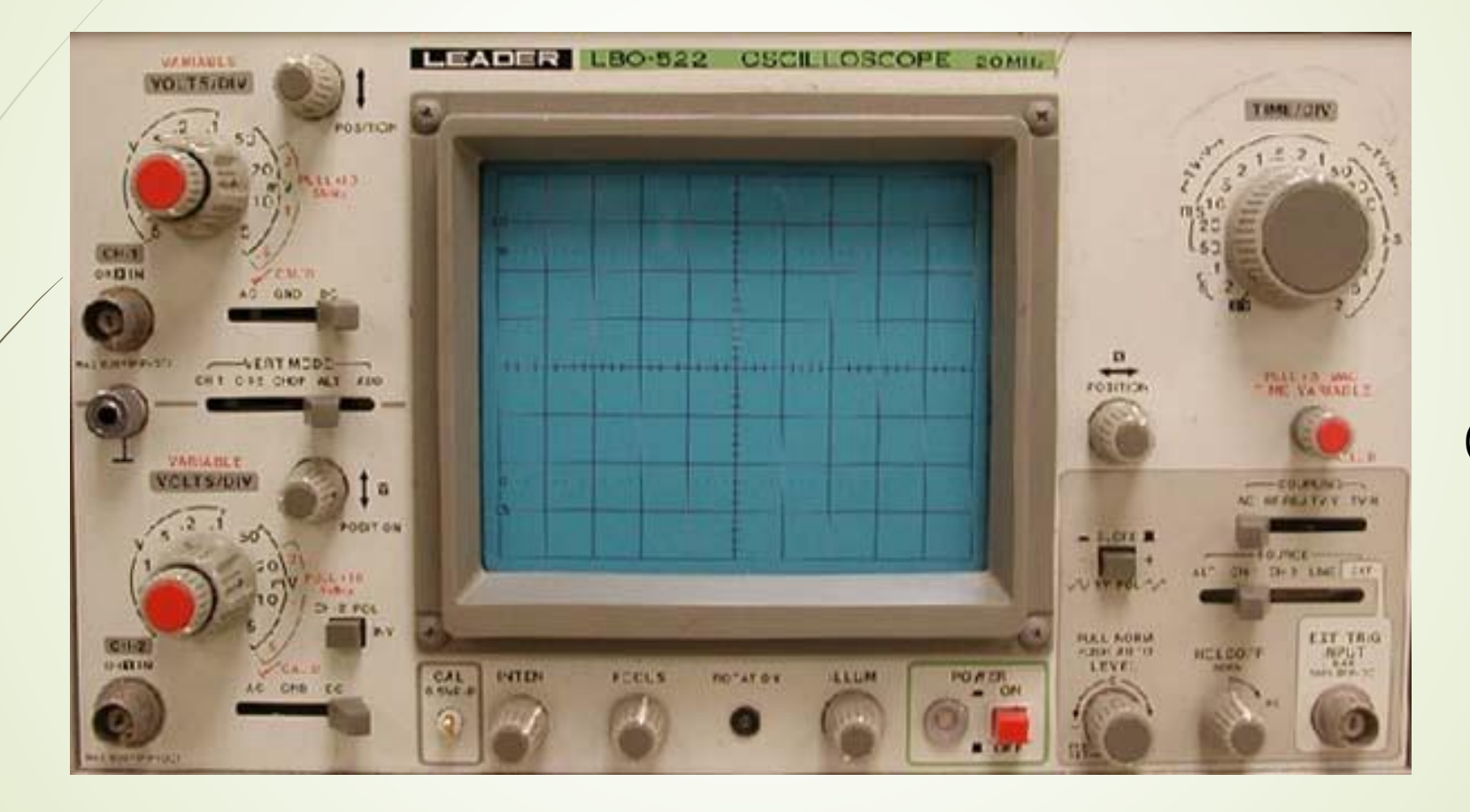

شكل (3-3)

**فانکشن ژنراتور**  آشنایی با وسایل آزمایشگاه مدار

**این دستگاه شکل موج های سینوسی، مربعی، مثلثی وپالس تولید می کند. محدوده ی فرکانس تولیدی این نوع سیگنال ژنراتورها معموال بین /1 0 هرتز تا 1 مگاهرتز است.بعضی از فانکشن ژنراتورها تا فرکانس 2 MHz نیز تولید می کنند. دامنه ی سیگنال های تولیدی خروجی فانکشن ژنراتورها معموال به 10 ولت می رسد . در شکل )4-3(یک نمونه ی فانکشن ژنراتور نشان داده شده است. نحوه ی تنظیم فرکانس ، به این گونه است که با کلیدهای که در شکل )4-3( دیده می شود حوزه فرکانس که از 0.1 تا 1 مگا است ، تنظیم شده که به عنوان ضریبی است که در عددی که توسط سلکتور فرکانس که رنجی بین 0 تا 2 است، تعیین می شود ضرب شده و مقدار فرکانس بدست می آید ، برای تعیین دامنه سیگنال نیز از یک کلید ولوم به نام amplitude استفاده می شود.**

آشنایی با وسایل آزمایشگاه مدار

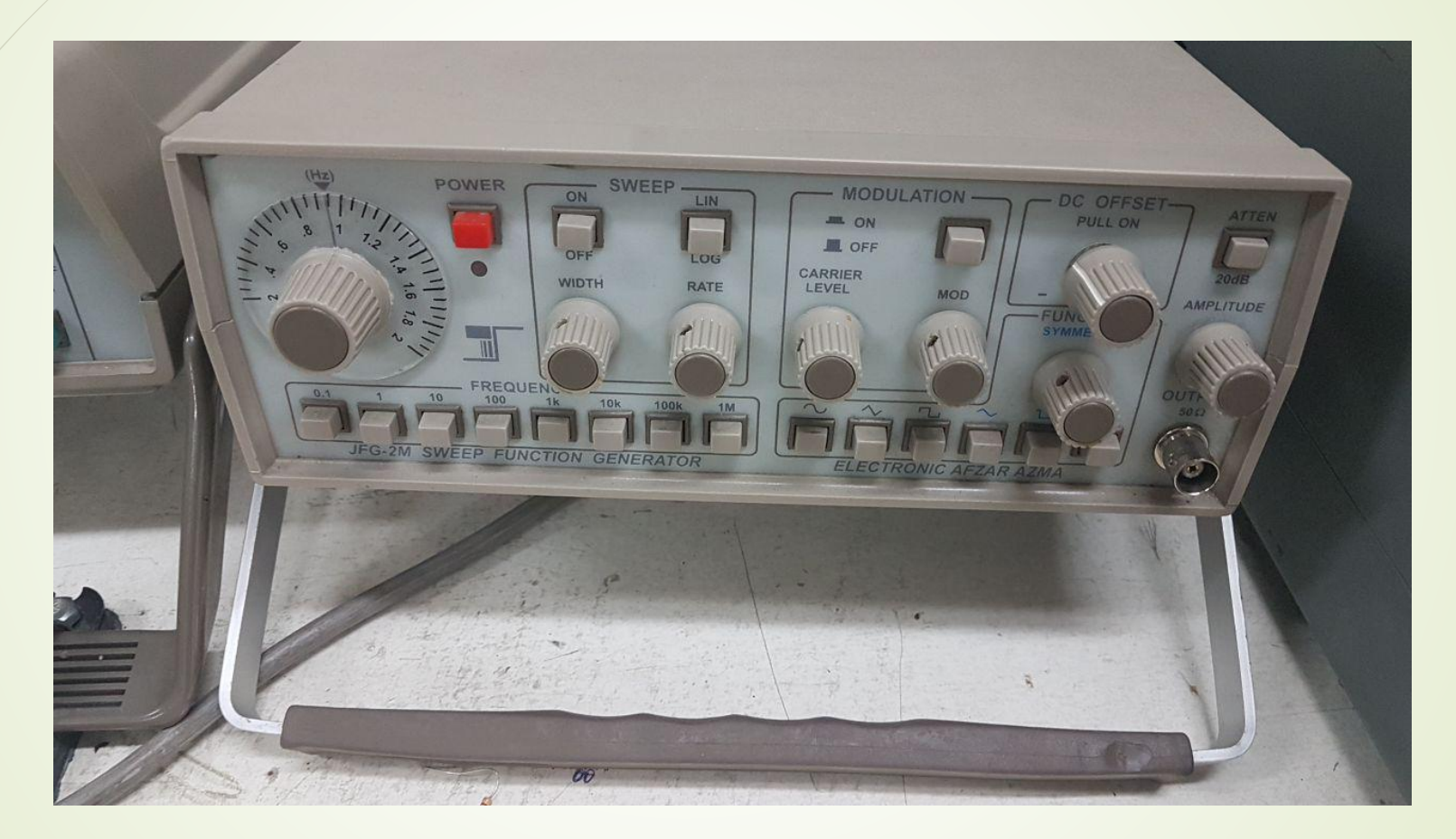

شكل (3-4)

آشنایی با وسایل آزمایشگاه مدار <sup>18</sup>

**همان طور که اشاره شد روی فانکشن ژنراتور کلیدها، سلکتورها و ولو مهای فراوانی وجود دارد، که تعدادی از آن ها کاربرد عمومی دارند و در کلیه ی فانکشن ژنراتورها به کار می روند: مشترک هستند. کلیدها، سلکتورها و ولوم ها در موارد زیر تنظیم دامنه - 1 تنظیم فرکانس - 2**

- **انتخاب شکل موج - 3**
- **ترمینا لهای ورودی و خروجی - 4**

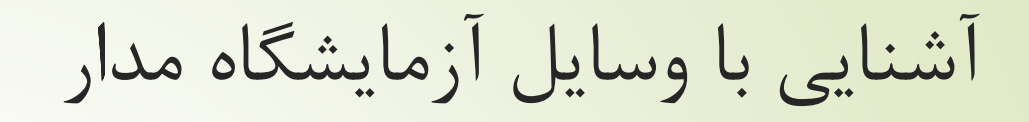

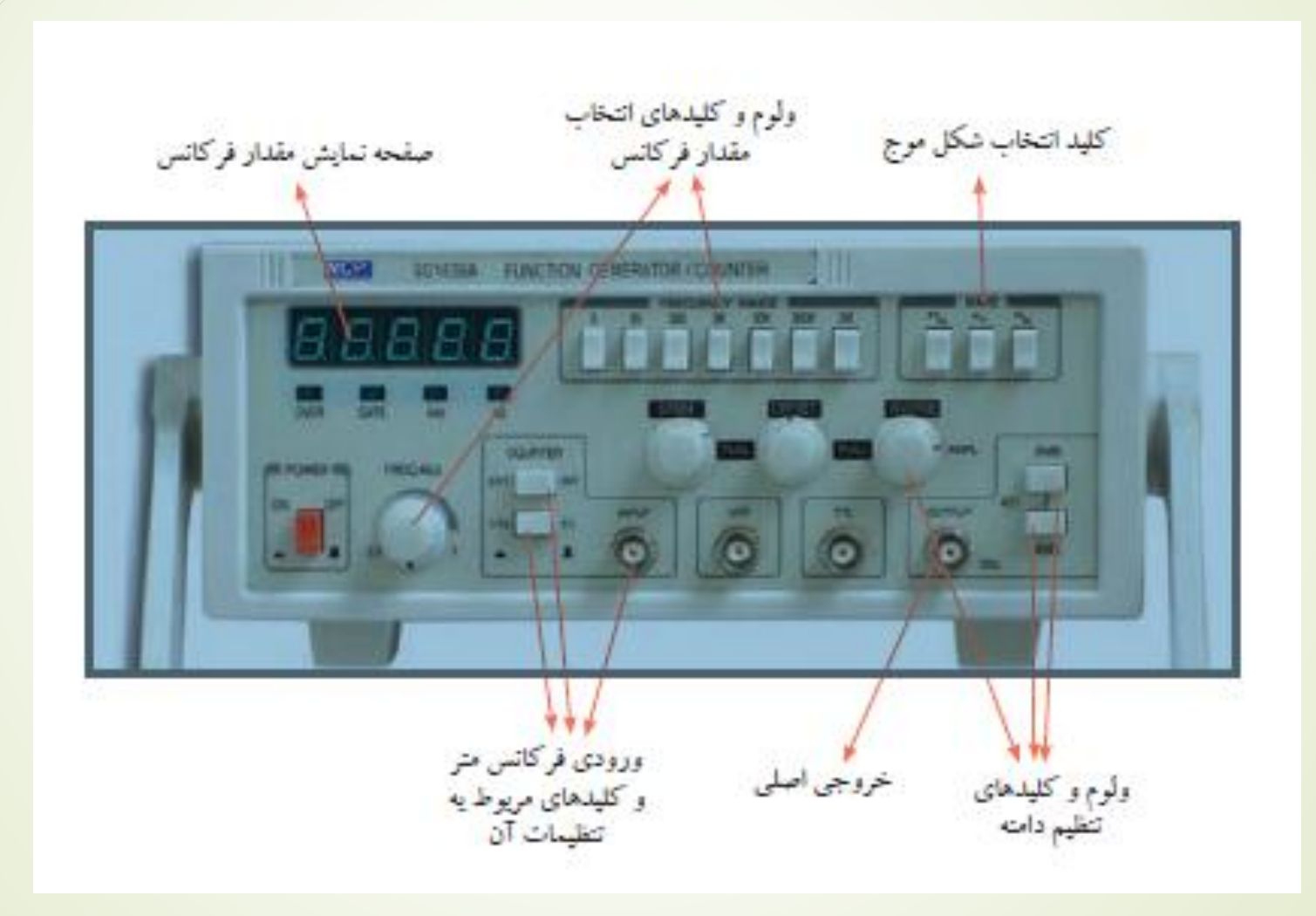

19

شكل (3-5)